# Package 'wiesbaden'

February 17, 2023

<span id="page-0-0"></span>Title Access Databases from the Federal Statistical Office of Germany

Version 1.2.9

Author Moritz Marbach <m.marbach@ucl.ac.uk> [aut, cre]

Maintainer Moritz Marbach <m.marbach@ucl.ac.uk>

Description Retrieve and import data from different databases of the Federal Statistical Office of Germany (DESTATIS) using their SOAP XML web service <<https://www-genesis.destatis.de/>>.

**Depends**  $R$  ( $> = 3.3.1$ )

License GPL-3

URL <https://github.com/sumtxt/wiesbaden/>

BugReports <https://github.com/sumtxt/wiesbaden/issues>

Encoding UTF-8

**Imports** http://www.xml2 ( $> = 1.0.0$ ), stringer ( $> = 1.1.0$ ), stringi  $(>= 1.4.0)$ , readr  $(>= 1.0.0)$ , jsonlite  $(>= 1.6.0)$ , keyring  $(>= 1.4.0)$ 1.1.0) RoxygenNote 7.2.1

Suggests knitr, rmarkdown

VignetteBuilder knitr

NeedsCompilation no

Repository CRAN

Date/Publication 2023-02-17 12:20:02 UTC

# R topics documented:

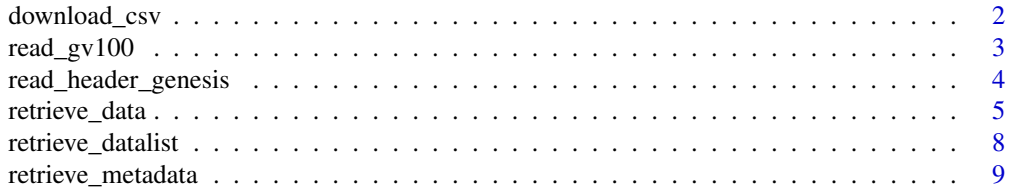

#### <span id="page-1-0"></span>2 download\_csv

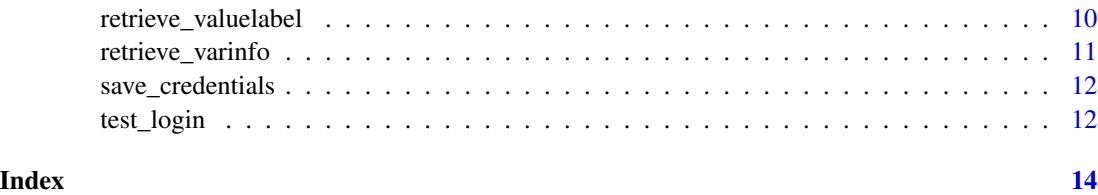

download\_csv *Download the csv-file of a table*

#### Description

download\_csv() downloads the csv for a table

#### Usage

```
download_csv(
  tablename,
 startyear = ",
 endyear = ",
  ...,
 genesis_db = "de",
  save = TRUE)
```
#### Arguments

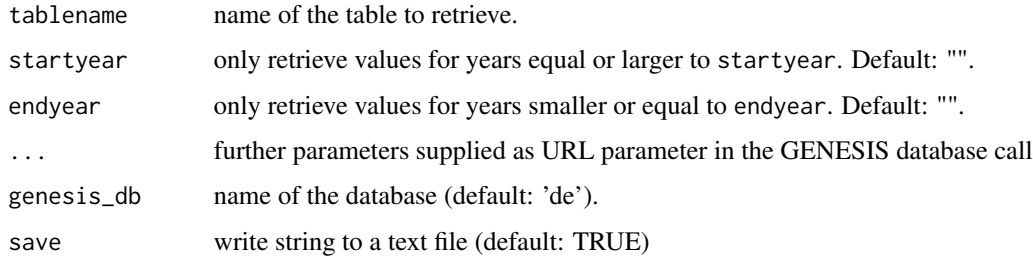

#### Details

Downloads the csv file either to the working directory getwd() or outputs it as a string. This is an alternative approach to the retrieve\_\*() functions. This is designed for [https://www-genesis.](https://www-genesis.destatis.de/genesis/online) [destatis.de/genesis/online](https://www-genesis.destatis.de/genesis/online) as it does not require a login. It might not work as expected for the other databases.

#### See Also

[read\\_header\\_genesis](#page-3-1).

#### <span id="page-2-0"></span>read\_gv100 3

#### Examples

## Not run:

download\_csv("12411-0004.csv")

## End(Not run)

#### read\_gv100 *Reads the DESTATIS GV100 Format*

#### Description

The GV100 format is used by DESTATIS to publish the German municipality register

#### Usage

read\_gv100(file, stzrt, version = NULL, encoding = "iso-8859-1", ...)

#### Arguments

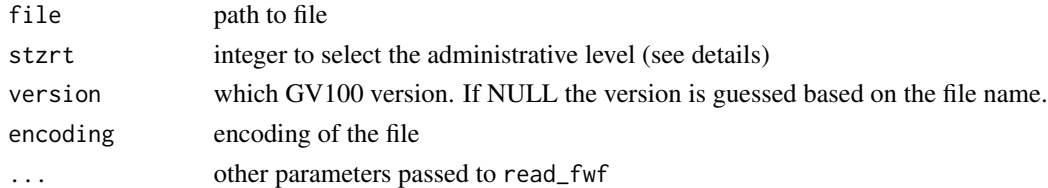

#### Details

The Gemeindeverzeichnis (municipality register) is published in a fixed width file refered to as "GV1000 ASCII Format" by DESTATIS. The register features the list of municipality and higher order administrative units. The function is a wrapper around [readr::read\_fwf()].

There are two types of files: One feature the administrative information (version="AD") and one with non-administrative (version="NAD"). If version=NULL, read\_gv100() guess the type based on the file name.

To select a particular administrative unit use the stzrt argument (Satzart). For the AD version, the following choices are possible:

10 - Länder (states) 20 - Regierungsbezirke 30 - Regionsdaten (only Baden-Württemberg) 40 - Kreise (counties) 50 - Gemeindeverbandsdaten 60 - Gemeinden (municipalities)

For the NAD version only:

41 - Kreise (counties) 61 - Gemeinden (municipalities)

Since about 2019, the Gemeindeverzeichnis is using UTF-8 encoding rather than ISO-8859-1.

#### <span id="page-3-0"></span>Value

a data.frame.

#### See Also

```
https://www.destatis.de/DE/Themen/Laender-Regionen/Regionales/Gemeindeverzeichnis/
_inhalt.html [readr::read_fwf()]
```
#### Examples

## Not run:

d <- read\_gv100("GV100NAD31122016.asc", stzrt=60)

## End(Not run)

<span id="page-3-1"></span>read\_header\_genesis *Read Header of a GENESIS csv*

#### Description

read\_header\_genesis reads the header of a GENESIS csv.

#### Usage

```
read_header_genesis(
  ...,
 start,
 lines = 2,
  readr_locale = locale(encoding = "windows-1252"),
  replacer = NULL,
 clean_letters = TRUE
\mathcal{L}
```
#### Arguments

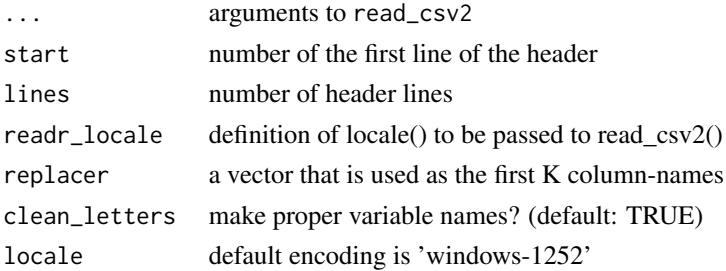

#### <span id="page-4-0"></span>retrieve\_data 5

#### Details

To generate valid column names, the function replaces all special characters (e.g. German öüä) with ASCII letters and removes whitespaces. Multi-line headers are joined but separated with a '\_'.

#### Value

a vector of column names.

#### See Also

[read\\_csv2](#page-0-0)

#### Examples

## Not run:

library(readr)

download\_csv(tablename="12411-0004")

```
d <- read_header_genesis('12411-0004.csv', start=6, replacer=c("STAG"))
data <- read_csv2('12411-0004.csv', skip=6, n_max=30-6+1,
na="-", locale=locale(encoding="windows-1252") )
colnames(data) <- d
```
## End(Not run)

<span id="page-4-1"></span>retrieve\_data *Retrieves Data from GENESIS Databases*

#### Description

retrieve\_data retrieves a single data table.

#### Usage

```
retrieve_data(
  tablename,
 startyear = ",
 endyear = ",
 regionalmerkmal = "",
 regionalschluessel = "",
  sachmerkmal = ",
  sachschluessel = "",
```

```
sachmerkmal2 = ",
sachschluessel2 = "",
sachmerkmal3 = ".
sachschluessel3 = "",
inhalte = ",
genesis = NULL,
language = "de",...
```
#### Arguments

)

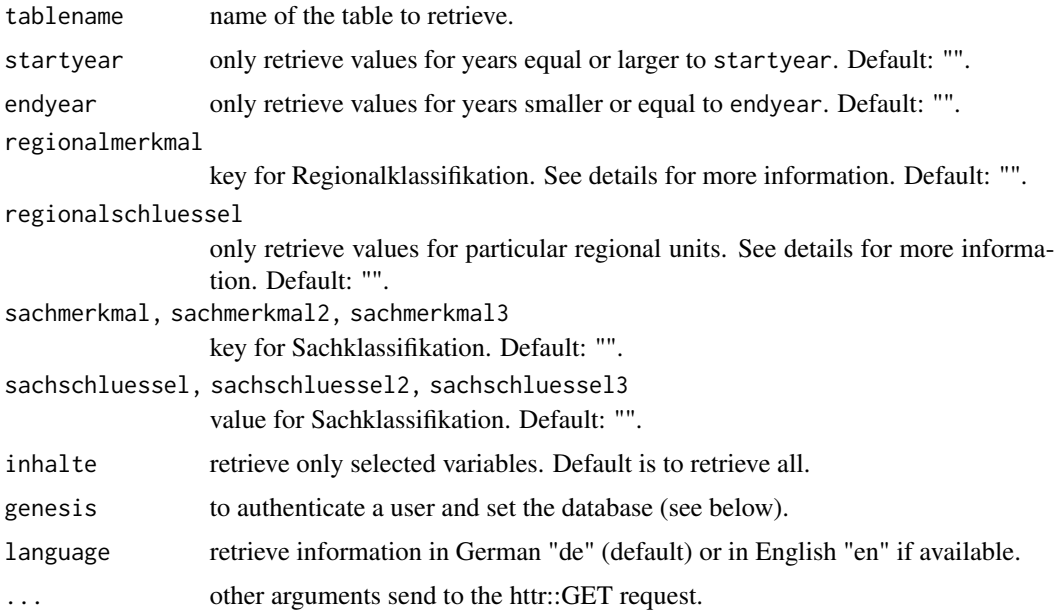

#### Details

Use [retrieve\\_datalist](#page-7-1) to find the tablename based on the table series you are interested in. See the package description ([wiesbaden](#page-0-0)) for details about setting the login and database.

The parameter regionalschluessel can either be a single value (a single Amtlicher Gemeindeschlüssel) or a comma-separated list of values supplied as string (no whitespaces). Wildcard character "\*" is allowed. If regionalschluessel is set, the parameter regionalmerkmal must also be set to GEMEIN, KREISE, REGBEZ, or DLAND. The same logic applies to the parameter combination sachmerkmal and sachschluessel\*. The parameter inhalte takes a 1-6 character long name of a variable in the table. If choosing multiple variables, delimit by ",", e.g. "STNW01,STNW02" (no whitespaces).

Limiting the data request to particular years (via the  $\star$ year parameters), geographical units (via the regional\* parameters) attributes (via the sach\* parameters) or selected variables (via the inhalte parameter) is necessary if the API request fails to return any data. If you are not able to download the table because of size, inspect the metadata first (using [retrieve\\_metadata](#page-8-1) or [retrieve\\_valuelabel\)](#page-9-1) and then limit the data request accordingly. See also examples below.

<span id="page-5-0"></span>

#### <span id="page-6-0"></span>retrieve\_data 7

#### Value

a data. frame. Value variables (eval) come with three additional variables (equal, lock, err). The exact nature of these variables is unknown, but \_qual appears to indicate if \_val is a valid value. If qual=="e" the value in \_val is valid while if \_qual!="e" (then \_qual =  $("-,",",",",",",", ...)$ ) it is typically zero should/might be set to NA.

#### See Also

[retrieve\\_datalist](#page-7-1) [wiesbaden](#page-0-0)

#### Examples

```
## Not run:
 # Retrieve values for the table 14111KJ002 which contains the
 # federal election results on the county level.
# Assumes that user/password are stored via save_credentials()
data <- retrieve_data(tablename="14111KJ002", genesis=c(db="regio") )
# ... only the values for the AfD.
data <- retrieve_data(tablename="14111KJ002", sachmerkmal="PART04",
  sachschluessel="AFD", genesis=c(db="regio"))
# ... or only values from Saxony
data <- retrieve_data(tablename="14111KJ002", regionalmerkmal="KREISE",
  regionalschluessel="14*", genesis=c(db="regio") )
# Limiting the number of data points is in particular important for
# large tables. For example, this data request fails:
data <- retrieve_data(tablename="33111GJ005", genesis=c(db='regio'))
# But after limiting the request to one year, the data is returned:
data <- retrieve_data(tablename="33111GJ005", genesis=c(db='regio'), startyear=2019, endyear=2019)
# An alternative strategy is to only request a subset of the variables.
# For example, this data request fails:
data <- retrieve_data("12711GJ002", genesis=c(db="regio"))
# But when requesting only one instead of all variables, the data is returned:
data <- retrieve_data("12711GJ002", inhalte="BEV081", genesis=c(db="regio"))
```
## End(Not run)

<span id="page-7-1"></span><span id="page-7-0"></span>retrieve\_datalist *Retrieves List of Tables from GENESIS Databases*

#### Description

retrieve\_datalist retrieves a list of available data tables in a series.

#### Usage

```
retrieve_datalist(tableseries, genesis = NULL, language = "de", ...)
```
#### Arguments

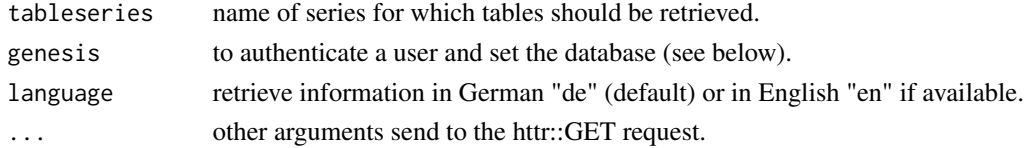

#### Details

See the package description ([wiesbaden](#page-0-0)) for details about setting the login and database. To retrieve a list of all available data use tableseries="\*" or combine the wildcard character \* with a prefix (see below for an example).

#### Value

a data.frame

#### See Also

[retrieve\\_data](#page-4-1) [wiesbaden](#page-0-0)

#### Examples

```
## Not run:
# Retrieves list of available tables for the table series 14111
# which contains the federal election results.
# Assumes that user/password are stored via save_credentials()
d <- retrieve_datalist(tableseries="14111*", genesis=c(db="regio") )
## End(Not run)
```
<span id="page-8-1"></span><span id="page-8-0"></span>retrieve\_metadata *Retrieves Meta Data from GENESIS Databases*

#### Description

retrieve\_metadata retrieves meta data.

#### Usage

```
retrieve_metadata(tablename, language = "de", genesis = NULL, ...)
```
#### Arguments

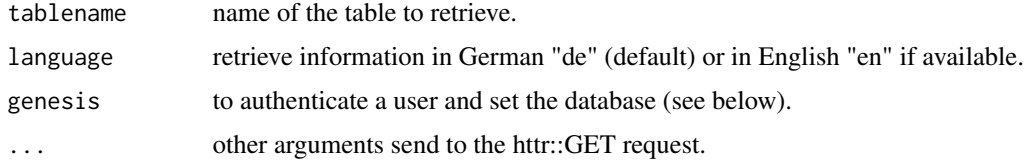

#### Details

See the package description ([wiesbaden](#page-0-0)) for details about setting the login and database.

#### Value

a data.frame.

#### See Also

[wiesbaden](#page-0-0)

#### Examples

## Not run: # Meta data contain the explanations to the variable names for the table # federal election results on the county level. # Assumes that user/password are stored via save\_credentials() metadata <- retrieve\_metadata(tablename="14111KJ002", genesis=c(db="regio") ) ## End(Not run)

<span id="page-9-1"></span><span id="page-9-0"></span>retrieve\_valuelabel *Retrieves Value Labels from GENESIS Databases*

#### Description

retrieve\_valuelabel retrieves value labels for variable

#### Usage

```
retrieve_valuelabel(
  variablename,
  valuelabel = "*".genesis = NULL,
  language = "de",
  ...
)
```
#### Arguments

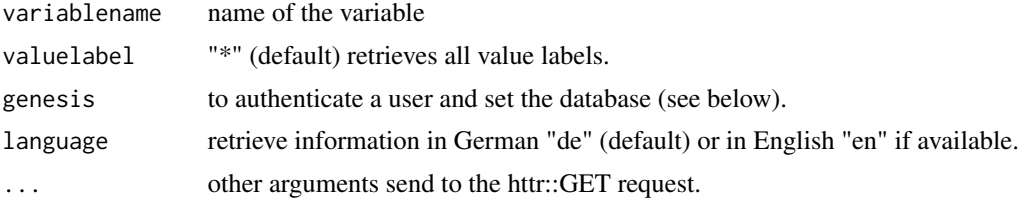

### Details

See the package description ([wiesbaden](#page-0-0)) for details about setting the login and database.

#### Value

a data.frame.

#### See Also

[retrieve\\_datalist](#page-7-1) [wiesbaden](#page-0-0)

#### Examples

## Not run: # Value labels contain for the variable 'PART04' in the table with the # federal election results on the county level. # Assumes that user/password are stored via save\_credentials()

metadata <- retrieve\_valuelabel(variablename="PART04", genesis=c(db="regio") )

<span id="page-10-0"></span>## End(Not run)

retrieve\_varinfo *Retrieves further information on a variable from GENESIS Databases*

#### Description

retrieve\_varinfo retrieves further information.

#### Usage

```
retrieve_varinfo(variablename, genesis = NULL, language = "de", ...)
```
#### Arguments

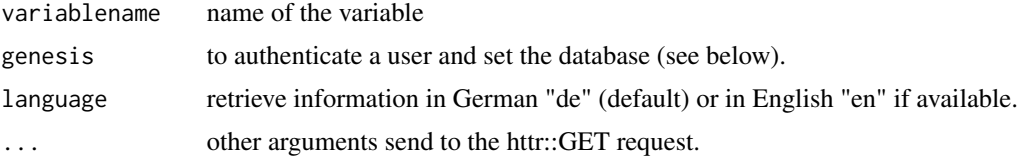

#### Details

See the package description ([wiesbaden](#page-0-0)) for details about setting the login and database.

#### Value

a data.frame.

#### See Also

[retrieve\\_datalist](#page-7-1) [wiesbaden](#page-0-0)

#### Examples

```
## Not run:
# Variable information 'AI2105' (Anteil der Empfänger von Arbeitslosengeld II im Alter
# von 15 bis 24 Jahren an der Bevölkerung gleichen Alters)
# Assumes that user/password are stored via save_credentials()
metadata <- retrieve_varinfo(variablename="AI2105", genesis=c(db="regio") )
## End(Not run)
```
<span id="page-11-0"></span>save\_credentials *Saves database credentials*

#### Description

save\_credentials saves a set of database credentials using the keyring package.

#### Usage

save\_credentials(db, user, password)

#### Arguments

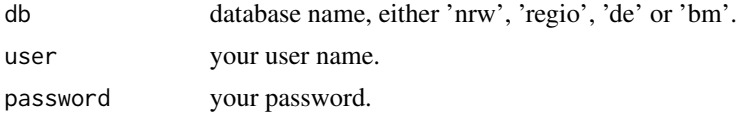

#### Details

User/password are stored in Keychain on macOS, Credential Store on Windows or Secret Service API on Linux. If a user/password pair for a database already exists, it is silently replaced with the new pair. This function relies on the [keyring](#page-0-0) package.

#### See Also

[wiesbaden](#page-0-0), [keyring](#page-0-0)

test\_login *Tests Login in GENESIS Databases*

#### Description

test\_login tests if the login works.

#### Usage

```
test\_login(geness = NULL, ...)
```
#### Arguments

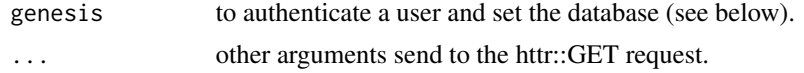

### test\_login 13

#### Value

a string with the server return message.

## Examples

## Not run:

```
test_login(genesis=c(db="regio") )
```
## End(Not run)

# <span id="page-13-0"></span>Index

```
download_csv, 2
keyring, 12
read_csv2, 5
read_gv100, 3
read_header_genesis, 2, 4
retrieve_data, 5, 8
retrieve_datalist, 6, 7, 8, 10, 11
retrieve_metadata, 6, 9
retrieve_valuelabel, 6, 10
retrieve_varinfo, 11
```
save\_credentials, [12](#page-11-0)

test\_login, [12](#page-11-0)

wiesbaden, *[6](#page-5-0)[–12](#page-11-0)*